# **Datei:Koppelnwählen1.png**

**[Aktuelle Version vom 17. Februar 2022, 15:09 Uhr](https://wiki.tugraz.at/nawigraz/index.php?title=Datei:Koppelnw%C3%A4hlen1.png&oldid=630) [\(Quelltext anzeigen\)](https://wiki.tugraz.at/nawigraz/index.php?title=Datei:Koppelnw%C3%A4hlen1.png&action=edit)** [!DeletedUser 2023081402](https://wiki.tugraz.at/nawigraz/index.php/Benutzer:!DeletedUser_2023081402) ([Diskussion](https://wiki.tugraz.at/nawigraz/index.php?title=Benutzer_Diskussion:!DeletedUser_2023081402&action=view) | [Beiträge\)](https://wiki.tugraz.at/nawigraz/index.php/Spezial:Beitr%C3%A4ge/!DeletedUser_2023081402)

(kein Unterschied)

## Aktuelle Version vom 17. Februar 2022, 15:09 Uhr

#### Dateiversionen

Klicke auf einen Zeitpunkt, um diese Version zu laden.

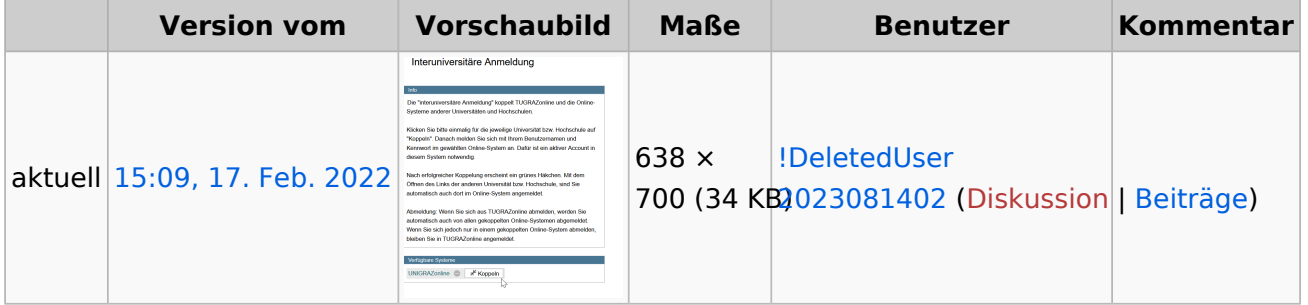

Du kannst diese Datei nicht überschreiben.

### **Dateiverwendung**

Die folgenden 2 Seiten verwenden diese Datei:

- [Hauptseite/Online-Systeme/Interuniversitäre Anmeldung/Hinweise für Bedienstete](https://wiki.tugraz.at/nawigraz/index.php/Hauptseite/Online-Systeme/Interuniversit%C3%A4re_Anmeldung/Hinweise_f%C3%BCr_Bedienstete)
- [Main Page/Online Systems/inter-universitary coupling of the online systems/Guide for staff](https://wiki.tugraz.at/nawigraz/index.php/Main_Page/Online_Systems/inter-universitary_coupling_of_the_online_systems/Guide_for_staff_members)  [members](https://wiki.tugraz.at/nawigraz/index.php/Main_Page/Online_Systems/inter-universitary_coupling_of_the_online_systems/Guide_for_staff_members)

#### Metadaten

Diese Datei enthält weitere Informationen, die in der Regel von der Digitalkamera oder dem verwendeten Scanner stammen. Durch nachträgliche Bearbeitung der Originaldatei können einige Details verändert worden sein.

**Horizontale Auflösung** 56,69 dpc **Vertikale Auflösung** 56,69 dpc **Software C** Greenshot